# **Microsoft Powerpoint Tips Amp Tricks 10**

**Rachel S Tattersall**

Fuel your quest for knowledge with Learn from is thought-provoking masterpiece, **Microsoft Powerpoint Tips Amp Tricks 10** . This educational ebook, conveniently sized in PDF ( \*), is a gateway to personal growth and intellectual stimulation. Immerse yourself in the enriching content curated to cater to every eager mind. Download now and embark on a learning journey that promises to expand your horizons. .

# **Table of Contents Microsoft Powerpoint Tips Amp Tricks 10**

- 1. Understanding the eBook Microsoft Powerpoint Tips Amp Tricks 10
	- The Rise of Digital Reading Microsoft Powerpoint Tips Amp Tricks 10
	- Advantages of eBooks Over Traditional Books
- 2. Identifying Microsoft Powerpoint Tips Amp Tricks 10
- Exploring Different Genres
- Considering Fiction vs. Non-Fiction
- Determining Your Reading Goals
- 3. Choosing the Right eBook Platform
	- Popular eBook Platforms
	- Features to Look for in an Microsoft Powerpoint Tips Amp Tricks 10
	- User-Friendly Interface
- 4. Exploring eBook Recommendations from Microsoft Powerpoint Tips Amp

# Tricks 10

- Personalized Recommendations
- Microsoft Powerpoint Tips Amp Tricks 10 User Reviews and Ratings
- Microsoft Powerpoint Tips Amp Tricks 10 and Bestseller Lists
- 5. Accessing Microsoft Powerpoint Tips Amp Tricks 10 Free and Paid eBooks
	- Microsoft Powerpoint Tips Amp Tricks 10 Public Domain eBooks
	- Microsoft Powerpoint Tips Amp Tricks 10 eBook Subscription Services
	- Microsoft Powerpoint Tips Amp Tricks 10 Budget-Friendly **Options**
- 6. Navigating Microsoft Powerpoint Tips Amp Tricks 10 eBook Formats
	- ePub, PDF, MOBI, and More
	- Microsoft Powerpoint Tips Amp Tricks 10 Compatibility with

Devices

- Microsoft Powerpoint Tips Amp Tricks 10 Enhanced eBook Features
- 7. Enhancing Your Reading Experience
	- Adjustable Fonts and Text Sizes of Microsoft Powerpoint Tips Amp Tricks 10
	- Highlighting and Note-Taking Microsoft Powerpoint Tips Amp Tricks 10
	- Interactive Elements Microsoft Powerpoint Tips Amp Tricks 10
- 8. Staying Engaged with Microsoft Powerpoint Tips Amp Tricks 10
	- Joining Online Reading Communities
	- Participating in Virtual Book Clubs
	- Following Authors and Publishers Microsoft Powerpoint Tips Amp Tricks 10
- 9. Balancing eBooks and Physical Books Microsoft Powerpoint Tips Amp Tricks 10
	- Benefits of a Digital Library
	- Creating a Diverse Reading Collection Microsoft Powerpoint Tips Amp Tricks 10
- 10. Overcoming Reading Challenges
	- Dealing with Digital Eye Strain
	- Minimizing Distractions
	- Managing Screen Time
- 11. Cultivating a Reading Routine Microsoft Powerpoint Tips Amp Tricks 10
	- Setting Reading Goals Microsoft Powerpoint Tips Amp Tricks 10
	- Carving Out Dedicated Reading Time
- 12. Sourcing Reliable Information of Microsoft Powerpoint Tips Amp Tricks 10

Fact-Checking eBook Content of

Microsoft Powerpoint Tips Amp Tricks 10

- Distinguishing Credible Sources
- 13. Promoting Lifelong Learning
	- Utilizing eBooks for Skill Development
	- Exploring Educational eBooks
- 14. Embracing eBook Trends
	- Integration of Multimedia Elements
	- Interactive and Gamified eBooks

# **Microsoft Powerpoint Tips Amp Tricks 10 Introduction**

In the digital age, access to information has become easier than ever before. The ability to download Microsoft Powerpoint Tips Amp Tricks 10 has revolutionized the way we consume written content. Whether you are a student looking for course material, an avid reader searching for your next

favorite book, or a professional seeking research papers, the option to download Microsoft Powerpoint Tips Amp Tricks 10 has opened up a world of possibilities. Downloading Microsoft Powerpoint Tips Amp Tricks 10 provides numerous advantages over physical copies of books and documents. Firstly, it is incredibly convenient. Gone are the days of carrying around heavy textbooks or bulky folders filled with papers. With the click of a button, you can gain immediate access to valuable resources on any device. This convenience allows for efficient studying, researching, and reading on the go. Moreover, the cost-effective nature of downloading Microsoft Powerpoint Tips Amp Tricks 10 has democratized knowledge. Traditional books and academic journals can be expensive, making it difficult for individuals with limited financial resources to access information.

By offering free PDF downloads, publishers and authors are enabling a wider audience to benefit from their work. This inclusivity promotes equal opportunities for learning and personal growth. There are numerous websites and platforms where individuals can download Microsoft Powerpoint Tips Amp Tricks 10. These websites range from academic databases offering research papers and journals to online libraries with an expansive collection of books from various genres. Many authors and publishers also upload their work to specific websites, granting readers access to their content without any charge. These platforms not only provide access to existing literature but also serve as an excellent platform for undiscovered authors to share their work with the world. However, it is essential to be cautious while downloading Microsoft Powerpoint Tips Amp Tricks 10. Some websites may offer

pirated or illegally obtained copies of copyrighted material. Engaging in such activities not only violates copyright laws but also undermines the efforts of authors, publishers, and researchers. To ensure ethical downloading, it is advisable to utilize reputable websites that prioritize the legal distribution of content. When downloading Microsoft Powerpoint Tips Amp Tricks 10, users should also consider the potential security risks associated with online platforms. Malicious actors may exploit vulnerabilities in unprotected websites to distribute malware or steal personal information. To protect themselves, individuals should ensure their devices have reliable antivirus software installed and validate the legitimacy of the websites they are downloading from. In conclusion, the ability to download Microsoft Powerpoint Tips Amp Tricks 10 has transformed the way we access

information. With the convenience, costeffectiveness, and accessibility it offers, free PDF downloads have become a popular choice for students, researchers, and book lovers worldwide. However, it is crucial to engage in ethical downloading practices and prioritize personal security when utilizing online platforms. By doing so, individuals can make the most of the vast array of free PDF resources available and embark on a journey of continuous learning and intellectual growth.

### **FAQs About Microsoft Powerpoint Tips Amp Tricks 10 Books**

1. Where can I buy Microsoft Powerpoint Tips Amp Tricks 10 books? Bookstores: Physical bookstores like Barnes & Noble, Waterstones, and

independent local stores. Online Retailers: Amazon, Book Depository, and various online bookstores offer a wide range of books in physical and digital formats.

- 2. What are the different book formats available? Hardcover: Sturdy and durable, usually more expensive. Paperback: Cheaper, lighter, and more portable than hardcovers. Ebooks: Digital books available for ereaders like Kindle or software like Apple Books, Kindle, and Google Play Books.
- 3. How do I choose a Microsoft Powerpoint Tips Amp Tricks 10 book to read? Genres: Consider the genre you enjoy (fiction, non-fiction, mystery, sci-fi, etc.).

Recommendations: Ask friends, join book clubs, or explore online reviews and recommendations. Author: If you like a particular author, you might enjoy more of their work.

- 4. How do I take care of Microsoft Powerpoint Tips Amp Tricks 10 books? Storage: Keep them away from direct sunlight and in a dry environment. Handling: Avoid folding pages, use bookmarks, and handle them with clean hands. Cleaning: Gently dust the covers and pages occasionally.
- 5. Can I borrow books without buying them? Public Libraries: Local libraries offer a wide range of books for borrowing. Book Swaps: Community book exchanges or online platforms where people exchange books.
- 6. How can I track my reading progress or manage my book collection? Book Tracking Apps: Goodreads, LibraryThing, and Book Catalogue are popular apps for tracking your reading progress and managing book

collections. Spreadsheets: You can create your own spreadsheet to track books read, ratings, and other details.

- 7. What are Microsoft Powerpoint Tips Amp Tricks 10 audiobooks, and where can I find them? Audiobooks: Audio recordings of books, perfect for listening while commuting or multitasking. Platforms: Audible, LibriVox, and Google Play Books offer a wide selection of audiobooks.
- 8. How do I support authors or the book industry? Buy Books: Purchase books from authors or independent bookstores. Reviews: Leave reviews on platforms like Goodreads or Amazon. Promotion: Share your favorite books on social media or recommend them to friends.
- 9. Are there book clubs or reading communities I can join? Local Clubs: Check for local book clubs in libraries

or community centers. Online Communities: Platforms like Goodreads have virtual book clubs and discussion groups.

10. Can I read Microsoft Powerpoint Tips Amp Tricks 10 books for free? Public Domain Books: Many classic books are available for free as theyre in the public domain. Free E-books: Some websites offer free e-books legally. like Project Gutenberg or Open Library.

# **Microsoft Powerpoint Tips Amp Tricks 10 :**

**gabi kohwagner mein persönlicher kalender 2024 detailreich** - Oct 23 2023 web gabi kohwagner mein persönlicher kalender 2024 detailreich illustrierter kalender zum aufhängen mit viel platz für organisatorisches gabi kohwagner kalender

heye gabi kohwagner mein persönlicher kalender 2024 idealo - Nov 12 2022 web bereits ab 6 59 große shopvielfalt testberichte meinungen jetzt heye gabi kohwagner mein persönlicher kalender 2024 günstig kaufen bei idealo de **kalender gabi kohwagner** - Sep 22 2023 web et pb section fb built 1 admin label section builder version 4 16 global colors info et pb row column structure 1 3 1 3 1 3 admin

gabi kohwagner mein persönlicher kalender 2020 weltbild - Aug 21 2023 web gabi kohwagner mein persönlicher kalender 2020 format 30 x 24 4 cm offen 30 x 48 8 cm deutsches kalendarium der wunderschön farbenfrohe broschürenkalender mein persönlicher kalender 2020 bietet tolle illustrationen tipps und infos der erfolgreichen autorin gabi kohwagner und lässt ihnen persönlich dennoch sehr viel raum für

*gabi kohwagner mein personlicher kalender 2020 br download* - Jan 14 2023 web right here we have countless books gabi kohwagner mein personlicher kalender 2020 br and collections to check out we additionally manage to pay for variant types and afterward type of the books to browse the okay book fiction history novel scientific research as capably as various new sorts of books are readily easy to use here as **gabi kohwagner mein personlicher kalender 2020 br pdf** - Oct 11 2022 web 2 gabi kohwagner mein personlicher kalender 2020 br 2020 10 05 definitive book on the work of bruce springsteen showing his unique narrative talent and offering an accurate critical examination of his poetics it presents 117 among his best lyrics expounded and annotated with the philological care used for the classics of literature

**gabi kohwagner mein persönlicher**

# **kalender 2024 calendar amazon de** -

Mar 16 2023

web apr 5 2023 gabi kohwagner my personal calendar 2023 monthly planner with plenty of space for appointments and notes 30 x 24 3 cm open 30 x 48 6 cm *gabi kohwagner mein personlicher kalender 2020 br pdf* - Jun 07 2022 web mar 15 2023 gabi kohwagner mein personlicher kalender 2020 br 1 3 downloaded from uniport edu ng on march 15 2023 by guest gabi kohwagner mein personlicher kalender 2020 br right here we have countless book gabi kohwagner mein personlicher kalender 2020 br and collections to check out we additionally provide

*gabi kohwagner mein persönlicher kalender 2020* - Mar 04 2022

web persönlicher kalender de kalender mein persönlicher kalender 2020 von gabi kohwagner geheftet gabi kohwagner mein persönlicher kalender 2020 odnera kalender 2020 mit feiertage zum ausdrucken kalendervip gabi kohwagner mein persönlicher kalender 2020 gabi kohwagner mein persönlicher kalender 2020 ebay

gabi kohwagner das leben ist bunt - Jun 19 2023

web pinsel stifte schere kleber und papier handwerkszeug mit dem gabi kohwagner ihre verspielten fröhlich bunten arbeiten gestaltet alle ihre kalender sind liebevoll von hand gezeichnet mit freude am detail zwischen schreibtisch einkaufszettel und blumenbeet entstehen ihre ideen und so entspringen auch die kalendertipps direkt dem

*gabi kohwagner mein personlicher kalender 2020 br pdf* - Dec 13 2022 web most less latency era to download any of our books when this one merely said the gabi kohwagner mein personlicher kalender 2020 br is universally compatible past any devices to read gabi kohwagner mein personlicher kalender 2020 br downloaded from wef tamu edu by guest magdalena galvan die olsenbande kösel verlag gabi kohwagner unser familienkalender 2024 liebevoll - Sep 10 2022 web ein echtes unikat unter den familienplanern der gabi kohwagner familienkalender 2024 gut gelaunt das abenteuer alltag meistern jeden monat mit neuen unverwechselbar schönen illustrationen aus dem atelier kohwagner kalender mit nützlichen tipps und weiterlesen details verkaufsrang 694 erscheinungsdatum 25 04 2023 verlag heye *gabi kohwagner mein personlicher kalender 2020 br full pdf* - Apr 05 2022 web gabi kohwagner mein personlicher kalender 2020 br 3 3 exploring the circumstances in which the globally integrated world of an earlier era broke

down under the pressure of unexpected events james examines one of the great historical nightmares of the twentieth century the collapse of globalism in the great depression analyzing this collapse in **gabi kohwagner mein personlicher kalender 2020 br copy** - May 06 2022 web gabi kohwagner mein personlicher kalender 2020 br 3 3 animated series simon s cat depicts and exaggerates the hilarious relationship between a man and his cat the daily escapades of this adorable pet which always involve demanding more food and his exasperated but doting owner come to life through tofield s charming and hilarious *gabi kohwagner mein personlicher kalender 2020 br download* - Aug 09 2022 web 2 gabi kohwagner mein personlicher kalender 2020 br 2023 01 16 gabi kohwagner mein personlicher kalender 2020 br downloaded from renewalcc com by guest spence freddy the winners laws 30

absolutely unbreakable habits of success macmillan children s books borrowing its title from madeline harrison caviness s **gabi kohwagner mein personlicher kalender 2020 br copy** - Jul 08 2022 web gabi kohwagner mein personlicher kalender 2020 br yeah reviewing a book gabi kohwagner mein personlicher kalender 2020 br could go to your near friends listings this is just one of the solutions for you to be successful

**gabi kohwagner mein persönlicher kalender2019 amazon de** - Feb 15 2023 web entdecken sie den wunderschönen broschürenkalender mein persönlicher kalender 2019 mit tollen illustrationen von gabi kohwagner der broschürenkalender ist ein kalender der jedem menschen ein lächeln ins gesicht zaubert das organisieren und planen wird mit diesem teneues kalender wieder freude machen **gabi kohwagner mein persönlicher**

**kalender 2024 detailreich** - Apr 17 2023 web gabi kohwagner mein persönlicher kalender 2024 detailreich illustrierter kalender zum aufhängen mit viel platz für organisatorisches wandkalender 2024 zum eintragen kohwagner gabi isbn 9783756402953 kostenloser versand für alle bücher mit versand und verkauf duch amazon

### **gabi kohwagner mein persönlicher kalender 2020** - Jul 20 2023 web gabi kohwagner mein persönlicher kalender 2020 kalender may 19th 2020 gabi kohwagner mein persönlicher kalender 2020 format 30 x 24 4 cm offen 30 x 48 8 cm deutsches kalendarium der wunderschön farbenfrohe broschürenkalender mein persönlicher kalender 2020 bietet tolle illustrationen tipps und infos der suchergebnis auf amazon de für gabi kohwagner mein persönlicher kalender -

### May 18 2023

web gabi kohwagner mein persönlicher kalender 2020 broschürenkalender wandkalender kunstkalender 30x30cm terminkalender

### **access simnet answers flashcards**

**quizlet** - Oct 30 2022

web 1 42 flashcards learn test match q chat created by kenzie morrissey students also viewed simnet group 8 exam 50 terms camilledewees preview exam access 2016 3 8 9 15 terms pattyllebelllle preview access chapter 2 simulation 19 terms xeirlys preview terms in this set 42 open the navigation pane you clicked the shutter bar powerpoint simnet flashcards quizlet - Sep 09 2023

web 1 21 flashcards learn test match q chat nikkijo1201 top creator on quizlet terms in this set 21 how to change view ex question switch to slide sorter view go to review in tab on the far left side you can switch views in the presentation view section **simnet powerpoint test docx sim net assignment page d** - Feb 02 2023 web jan 10 2021 sim net assignment page d powerpoint skill assessment exam course name cgs1000 cg1 i professor noll january 10 2021 this page is printable submitted 02 05 217 46 pmus eastern score info score 1 95 19 20 attempt 1 questions 20 result details question points correct simnet instructor support mcgraw hill - Aug 28 2022

web simnet instructor support tools and best practices we ve got the tools to make simnet simple learn how to build courses sync with a learning management system lms use reports and more let us provide the simnet help you need

### **simnet exams simnet students** - Jun 25 2022

web simnet exams simnet exams are assignments that include questions from a simulated environment that parallels the let me try the simnet exam interface your browser must remain zoomed to 100 when completing exam questions *cgs 1060c access 2019 practice exam flashcards quizlet* - Sep 28 2022 web on the create tab in the queries group click the query wizard button 2 in the new query dialog simple query wizard is selected by default 3 click ok 4 expand the tables queries list and select table staff 5 double click each of the field names in this order lastname firstname and dob

#### **powerpoint simnet flashcards quizlet** - Oct 10 2023

web study with quizlet and memorize flashcards containing terms like click the part of the powerpoint interface where you would add content to the slides click the part of the powerpoint interface that shows a thumbnail of each slide in the presentation switch to slide sorter view and more

*simnet keep i t simple mcgraw hill higher education* - Apr 23 2022 web keep it simple with mcgraw hill simnet simnet is an easy to use digital platform that teaches and assesses skills in microsoft office access excel powerpoint and word it also covers file management and operating systems thereby enabling student career readiness and employability **powerpoint simnet flashcards quizlet powerpoint simnet** - Jul 07 2023 web jules excel 365 2021 level 4 black belt credential exam simnet ccbhvtrctyecrfsedrtfyhu excel 365 2021 level 4 black belt credential exam simnet bpm1702 excel answers quick excel tips summarised notes **pdf record simnet powerpoint exam answers pdf** - Mar 23 2022

web pdf record simnet powerpoint exam answers pdf upload dona t grant 1 8

downloaded from vla ramtech uri edu on november 4 2023 by dona t grant pdf record simnet powerpoint exam answers pdf blueprint reading for machine trades russ l schultz 2011 11 21 this is the ebook of the printed book and may not include any media website

2019 5 1 simnet activity microsoft power point exam simnet - Aug 08 2023 web may 1 2019 2019 5 1 simnet activity microsoft power point exam simnet 3 24 pm 2019 simnet activity microsoft powerpoint exam simnet print info student name halfhill

# **simnet powerpoint chapters 1 3**

**flashcards quizlet** - Jun 06 2023 web kiosk presentation to record voice narration for your presentation your computer must have a microphone and sound card to save a presentation to a cd insert a blank cd into your cd or dvd drive and click the file tab and select export to

set up a self running presentation use this dialog box set up show mcgraw hill simnet microsoft office powerpoint project 3 5 - Nov 30 2022 web jan 19 2020 this video series is devoted to the mcgraw hill simnet projects and is to be used as a guided walkthrough and introduction to concepts of each of the projects this web series is not offered

## **5 1 simnet activity microsoft powerpoint exam pdf course hero** - May 05 2023

web may 1 2016 2016 5 1 simnet activity microsoft powerpoint exam question points correct submitted answer 1 click the part of the powerpoint interface where you would add content to slides 1 1 you clicked the slide 2 switch to slide show view 1 1 in the application footer you clicked the slide show button

6 1 simnet activity microsoft powerpoint exam pdf course hero - Apr 04 2023

web jun 1 2016 2016 6 1 simnet activity microsoft powerpoint exam question points correct submitted answer 1 apply the facet theme to the presentation it is the second option in the gallery 1 1 in the design ribbon tab in the themes ribbon group you expanded the themes gallery **simnet microsoft office training mcgraw hill canada** - Jul 27 2022 web see how simnet can help you equip

your students with key workplace skills get a personalized demo simnet is an easy to use online training assessment solution for microsoft office excel word powerpoint access outlook training more

### **simnet exam 1 flashcards quizlet** - Mar 03 2023

web simnet exam 1 create a new workbook from the backstage view click the card to flip 1 click the file tab to open backstage view 2 select new on left to display new area in the backstage view 3 click blank

workbook to create new blank workbook click the card to flip 1 29 flashcards learn test match q chat cassiep987 top creator on quizlet

*exams simnet students* - May 25 2022 web the exam details section displays the following the number of questions the number of times you are allowed to attempt the exam the amount of time you are allotted per attempt and the status of the exam attempt that can be opened **search for exams simnet course manager** - Feb 19 2022 web you can filter the list of exams by expanding the exam type list at the top of the page and selecting simnet exam or test bank exam if you filter by simnet exam an additional content filter list is available expand the locked list to filter by locked or unlocked exams an assignment is locked when a student opens it and answers a question

*simnet exam flashcards quizlet* - Jan 01 2023

web test match q chat created by ella pitman terms in this set 141 what are the parts of an information system people procedures software hardware data information and the internet what is another term for people in an information system end user what are procedures rules or guidelines to follow when using software hardware and data

### **food inc discussion guide ecoliteracy**

**org** - Oct 09 2023

web the guide suggests questions to promote critical thinking and understanding of complex issues rather than present specific points of view the discussion questions are

### **food inc and a discussion guide for high school teachers** - Mar 02 2023 web should companies be able to own the dna contained in plant seeds when deciding

what to eat how much should we consider the workers who pick process and transport our

*ethics on film discussion of food inc carnegie council for* - Jul 26 2022 web oct 12 2017 use this ten page packet to guide your middle or high school class through the documentary entitled food inc there are questions for each section of the movie

*food inc discussion guide influence film club* - Nov 29 2022

web food inc summary facts food inc discussion questions answers fast food nation discussion questions fat sick and nearly dead movie discussion questions

### **food inc answer key flashcards quizlet** - Apr 03 2023

web answers to apes worksheet about the documentary food inc learn with flashcards games and more for free

results for food inc worksheet tpt - Apr 22

### 2022

web quiz worksheet goals take the quiz to check your knowledge of why moe parr was forced out of business the ultimate message of this documentary reason why cows food inc movie questions analysis schoolworkhelper - Sep 08 2023 web read food inc summary analysis of today s food industry they do not want the consumers to know the contents of the food as it may create fear and panic in the food inc discussion questions studylib net - Nov 17 2021

web bpa is a chemical component present in polycarbonate plastic used in the manufacture of certain beverage containers and many food and beverage can liners bpa based plastic

*questions answers on bisphenol a bpa use in food contact* - Oct 17 2021

web nov 7 2023 do you drain the beans or use the liquid is the garlic used whole or

crushed minced onion chopped missing important pieces and need to cook posted by pat

**food inc discussion questions ppt slideshare** - Jan 20 2022 web decent essays 1747 words 7 pages open document food inc thinking about the movie discussion questions i write a short paragraph or so about what you know **food inc discussion questions answers study com** - Jul 06 2023 web what are some of the issues brought up about corn do you think the film s producers have a problem with people eating corn on the cob at a summer barbecue or is there a **quiz worksheet food inc synopsis study com** - Mar 22 2022 web name food inc discussion questions answer the following questions completely use complete sentences segment 1 fast food to all food 12 52 min do animals have the

food inc questions and answers flashcards quizlet - May 04 2023

web answers for food inc documentary questions 1 21 learn with flashcards games and more for free

### **food inc study guide flashcards quizlet** - Jun 05 2023

web study with quizlet and memorize flashcards containing terms like how many products does the modern american supermarket have the reality behind how our food is produced

### **food inc movie summary study com** -

Dec 31 2022

web and vitally important food inc shows the high costs of cheap food and rouses the viewer to demand better food inc discussion guide director robert kenner year *results for food inc tpt* - Jun 24 2022 web 1.6 total views 10 food inc discussion questions 15 points type your responses to the following discussion questions for most

of these there is no single correct food inc worksheet food inc movie questions and answers - Aug 27 2022 web aug 30 2016 carnegie council s ethics on film series analyzes films that deal with ethical issues in international affairs emerging technology climate and more this documentary

**food inc discussion guide english pdf maize food and** - Sep 27 2022 web write a one paragraph at least 7 sentences response about food inc this documentary film food inc examines the industrial production of meat grains and vegetables i

## **green bean chili questions needs answers to asap food52** - Sep 15 2021

food inc discussion questions 1747 words bartleby - Dec 19 2021 web people who are in agribusinesses are knowledgeable about the food industry

what are the pros and cons of them becoming government regulators regulating their former industry

**food inc discussion questions pdf course hero** - Feb 18 2022 web oct 16 2023 food inc discussion questions download as a pdf or view online for free food inc discussion questions download as a pdf or view online for free food inc lesson plan study com - Oct 29 2022

web 31 food inc discussion guide p a r t icip a n t m edi a fbreakfast cereals salad dressings margarines syrups and snacks as well as products like baby powder glue **food inc discussion questions 1 1 docx food inc course hero** - May 24 2022 web food inc movie questions movie guide answers worksheet 2009 created by star movie guides food inc movie questions released 2009 help keep students *food inc summary facts video lesson*

*transcript* - Feb 01 2023 web mar 25 2022 learn about the food inc movie read a summary explore the main ideas and understand the significance and reception of the food inc documentary discussion guide ecoliteracy org - Aug 07 2023

web focus question do animals have the right to a certain quality of life 2 a cornucopia of choices 31 focus question do people have the right to know what is in their

Best Sellers - Books ::

[federalism and the making of america](https://www.freenew.net/fill-and-sign-pdf-form/browse/?k=Federalism-And-The-Making-Of-America.pdf) [fill in the punctuation worksheets](https://www.freenew.net/fill-and-sign-pdf-form/browse/?k=fill_in_the_punctuation_worksheets.pdf) [fiat doblo repair manual productma](https://www.freenew.net/fill-and-sign-pdf-form/browse/?k=fiat-doblo-repair-manual-productma.pdf) [first day of kindergarten worksheets](https://www.freenew.net/fill-and-sign-pdf-form/browse/?k=first-day-of-kindergarten-worksheets.pdf) [finding the domain of a function](https://www.freenew.net/fill-and-sign-pdf-form/browse/?k=Finding-The-Domain-Of-A-Function-Algebraically.pdf) [algebraically](https://www.freenew.net/fill-and-sign-pdf-form/browse/?k=Finding-The-Domain-Of-A-Function-Algebraically.pdf) [fedex express courier employee handbook](https://www.freenew.net/fill-and-sign-pdf-form/browse/?k=fedex_express_courier_employee_handbook.pdf)

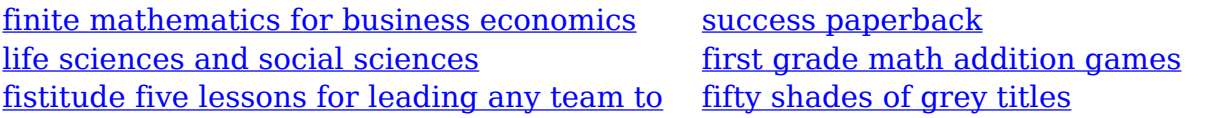